# Security Builder® FIPS Java Module

Versions 2.2 and 2.2.1

FIPS 140-2 Non-Proprietary Security Policy

Certicom Corp.

October 7, 2009

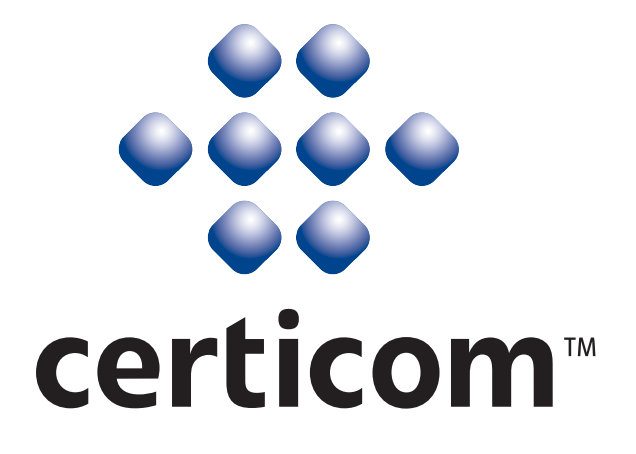

Copyright © 2005-2009 Certicom Corp.

This document may be freely reproduced and distributed whole and intact including this Copyright Notice.

"Security Builder" is a registered trademark of Certicom Corp.

Certicom Corp. has intellectual property rights relating to technology embodied in the product that is described in this document. In particular, and without limitation, these intellectual property rights may include one or more of the U.S. and non-U.S. patents listed at http://www.certicom.com/patents and one or more additional patents or pending patent applications in the U.S. and in other countries. Information subject to change.

# **Contents**

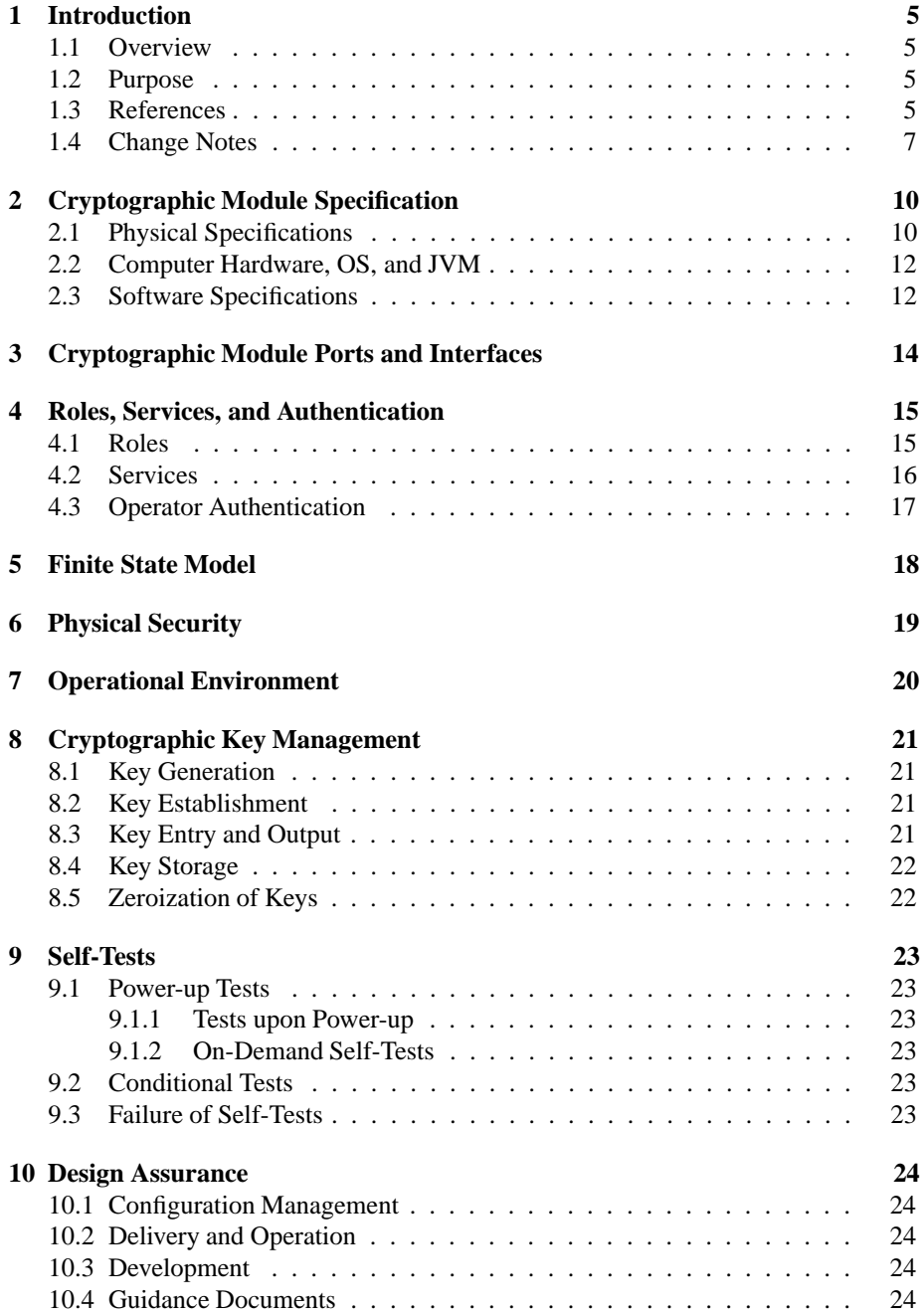

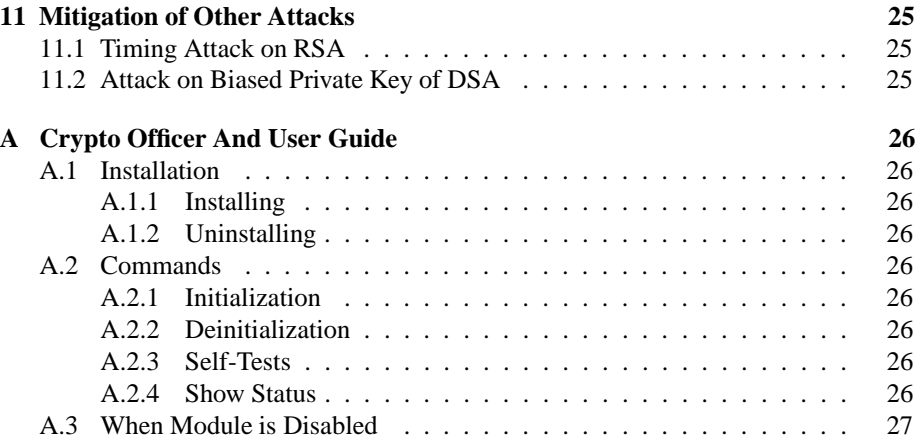

# **1 Introduction**

#### **1.1 Overview**

This is a non-proprietary Federal Information Processing Standard (FIPS) 140-2 Security Policy for Certicom's **Security Builder<sup>R</sup> FIPS Java Module Versions 2.2 and 2.2.1** (SB FIPS Java Module). SB FIPS Java Module is a cryptographic toolkit for Java language users, providing services of various cryptographic algorithms such as hash algorithms, encryption schemes, message authentication, and public key cryptography. This Security Policy specifies the rules under which SB FIPS Java Module must operate. These security rules are derived from the requirements of FIPS 140-2 [1], and related documents [6, 7, 8]. SB FIPS Java Module Version 2.2.1 contains noncryptographic improvement to SB FIPS Java Module Version 2.2, where wider range of path names are accepted.

#### **1.2 Purpose**

This Security Policy is created for the following purposes:

- 1. It is required for FIPS 140-2 validation.
- 2. To outline SB FIPS Java Module's conformance to FIPS 140-2 Level 1 Security Requirements.
- 3. To provide users with how to configure and operate the cryptographic module in order to comply with FIPS 140-2.

#### **1.3 References**

#### **References**

- [1] NIST *Security Requirements For Cryptographic Modules*, December 3, 2002.
- [2] NIST *Security Requirements For Cryptographic Modules, Annex A: Approved Security Functions for FIPS PUB 140-2*, December 18, 2007.
- [3] NIST *Security Requirements For Cryptographic Modules, Annex B: Approved Protection Profiles for FIPS PUB 140-2*, June 14, 2007.
- [4] NIST *Security Requirements For Cryptographic Modules, Annex C: Approved Random Number Generators for FIPS PUB 140-2*, October 18, 2007.
- [5] NIST *Security Requirements For Cryptographic Modules, Annex D: Approved Key Establishment Techniques for FIPS PUB 140-2*, January 16, 2008.
- [6] NIST *Derived Test Requirements for FIPS 140-2*, Draft, March 24, 2004.
- [7] NIST *Implementation Guidance for FIPS PUB 140-2 and the Cryptographic Module Validation Program*, May 22, 2008.
- [8] NIST *Frequently Asked Questions for the Cryptographic Module Validation Program*, December 4, 2007.
- [9] NIST *Recommendation for Random Number Generation Using Deterministic Random Bit Generators (Revised)*, March, 2008.

## **1.4 Change Notes**

The following are placed here by RCS upon check-in.

\$Log: SBFIPSJModule2SecurityPolicy.tex,v \$ Revision 1.45.4.2 2009/10/07 19:26:05 ayamada Added version number of CDC. Revision 1.45.4.1 2009/10/07 12:39:59 ayamada Added further information on the newly tested platforms. Revision 1.45.6.2 2009/09/16 14:12:36 ayamada Editorial fix to have both 2.2 and 2.2.1 listed. Revision 1.45.6.1 2009/09/15 19:17:14 ayamada Updated the version number to 2.2.1 to reflect the non-cryptographic improvement in the module. The module was fixed to handle wider range of path names. Revision 1.45 2008/06/16 18:00:39 ayamada 1. Algorithm Certificate numbers are provided. 2. Updated references. 3. Editorial correction. Revision 1.44 2008/05/09 19:45:52 rwilliam Clarified runSelfTests Revision 1.43 2008/05/09 15:29:34 ayamada Correction on the date. Revision 1.42 2008/05/09 15:29:05 ayamada Fixed the description to correctly represent the behavior in Java. Revision 1.41 2008/04/18 17:04:55 ayamada Corrections on the supported algorithms. Editorial corrections. Revision 1.40 2008/04/18 13:28:40 ayamada For SB FIPS Jave Module 2.2. 1. Updated the list of tested platforms. 2. The tested JRE version is now 1.6. 3. Added new algorithms: AES CMAC, AES GCM, DRBG. 4. Clarification on the operational environment. Revision 1.39 2008/04/15 12:35:28 ayamada Fixed a typo. Revision 1.38 2008/04/11 22:09:50 ayamada For Version 2.2. New platform list and JRE list. Includes new algorithms such as NIST SP 800-90 RNG. Revision 1.37 2008/03/14 17:50:42 ayamada The first draft for SB FIPS Java Module 2.2. Revision 1.36 2008/01/24 15:25:36 ayamada Updated from the 2.1 branch. Revision 1.35.6.1 2007/08/29 19:04:22 ayamada Updated to add Solaris 10 32-bit. Revision 1.35 2006/12/08 14:17:26 ayamada Date update. Revision 1.34 2006/12/08 14:15:55 ayamada Correction on the DSS certificate number. Revision 1.33 2006/12/07 19:46:09 ayamada 7

Updated the date on the document.

Revision 1.32 2006/12/07 19:44:24 ayamada Added FIPS Algorithm certificate numbers. Revision 1.31 2006/11/03 17:45:58 ayamada Added extra space on page 2.

Revision 1.30 2006/11/03 17:39:02 ayamada Added patent statement.

Revision 1.29 2006/11/03 15:07:49 ayamada Addition of some clarifications and reference update.

Revision 1.28 2006/11/02 19:58:52 ayamada Simplified operational environment description.

Revision 1.27 2006/10/13 14:22:49 ayamada Improved to have clearer statements.

Revision 1.26 2006/09/14 14:04:22 ayamada Revised to add 2 platforms. Windows OS is updated to XP.

Revision 1.25 2006/06/28 14:09:02 ayamada A bit more editorial improvements.

Revision 1.24 2006/06/28 14:01:32 ayamada Some editorial fixes.

Revision 1.23 2006/06/27 20:15:40 mmezheri updated supported hardware, software diagram and algorithms table

Revision 1.22 2006/06/26 15:20:06 mmezheri updated regarding gse-j 2.1

Revision 1.21 2006/06/05 21:52:41 mmezheri new algorithms updating

Revision 1.20 2005/12/14 17:02:48 zlieber Merged sbgsej\_2\_0 branch: -j root-of-sbgsej\_2\_0-branch -j sbgsej\_2\_0\_9

Revision 1.11.2.2 2005/09/27 18:10:34 ayamada Further revised the notes on the security of key establishment techniques.

Revision 1.19 2005/09/27 13:42:29 ayamada Added notes on security levels of DH, ECDH, and ECMQV.

Revision 1.18 2005/09/21 20:01:27 ayamada Added clarification on key size for the RSA key wrapping techniques.

Revision 1.17 2005/09/14 18:47:47 ayamada Further clarified the status of DES in Table 3.

Revision 1.16 2005/09/14 17:20:11 ayamada 1. Fix on Table 3 to clarify the legacy status of DES. 2. FIPS Approved is corrected to FIPS allowed for key establishment techniques.

Revision 1.15 2005/04/22 13:19:47 ayamada Further clarifications.

Revision 1.14 2005/03/31 17:46:50 ayamada Editorial corrections.

Revision 1.13 2005/03/28 15:26:50 ayamada Correction on the date.

Revision 1.12 2005/03/28 15:21:17 ayamada

The algorithm certificate numbers are obtained. Some minor editorial corrections.

Revision 1.11 2005/02/18 18:53:36 ayamada A few minor corrections.

Revision 1.10 2005/02/18 16:04:20 ayamada More clarifications and editorial corrections.

Revision 1.9 2005/02/15 17:10:11 efung Typo

Revision 1.8 2005/02/11 21:16:22 efung Superscript the (R)

Revision 1.7 2005/02/10 23:00:19 efung supertab isn't actually being used (package seems to be superseded by supertabular)

Revision 1.6 2005/02/10 19:08:35 ayamada Further corrections.

Revision 1.5 2005/02/10 18:34:20 ayamada Editorial corrections.

Revision 1.4 2005/02/04 18:35:07 ayamada Completed the appendix.

Revision 1.3 2005/02/01 15:56:28 ayamada Editorial corrections.

Revision 1.2 2005/01/28 14:54:00 ayamada Revised for differences of Java from C.

Revision 1.1 2005/01/28 13:48:21 ayamada Initial revision: copied from GSE-C 2.0.

# **2 Cryptographic Module Specification**

SB FIPS Java Module is a multiple-chip standalone cryptographic module that operates with the following components:

- A commercially available general-purpose computer hardware.
- A commercially available Operating System (OS) that runs on the computer hardware.
- A commercially available Java Virtual Machine (JVM) that runs on the computer hardware and OS.

## **2.1 Physical Specifications**

The general-computer hardware component consists of the following devices:

- 1. CPU (Microprocessor)
- 2. Memory
	- (a) Working memory is located on the RAM containing the following spaces:
		- i. Input/output buffer
		- ii. Plaintext/ciphertext buffer
		- iii. Control buffer

Key storage is not deployed in this module.

- (b) Program memory is also located on RAM.
- 3. Hard Disk (or disks)
- 4. Display Controller
- 5. Keyboard Interface
- 6. Mouse Interface
- 7. Network Interface
- 8. Serial Port
- 9. Parallel Port
- 10. Power Supply

The configuration of this component is illustrated in Figure 1.

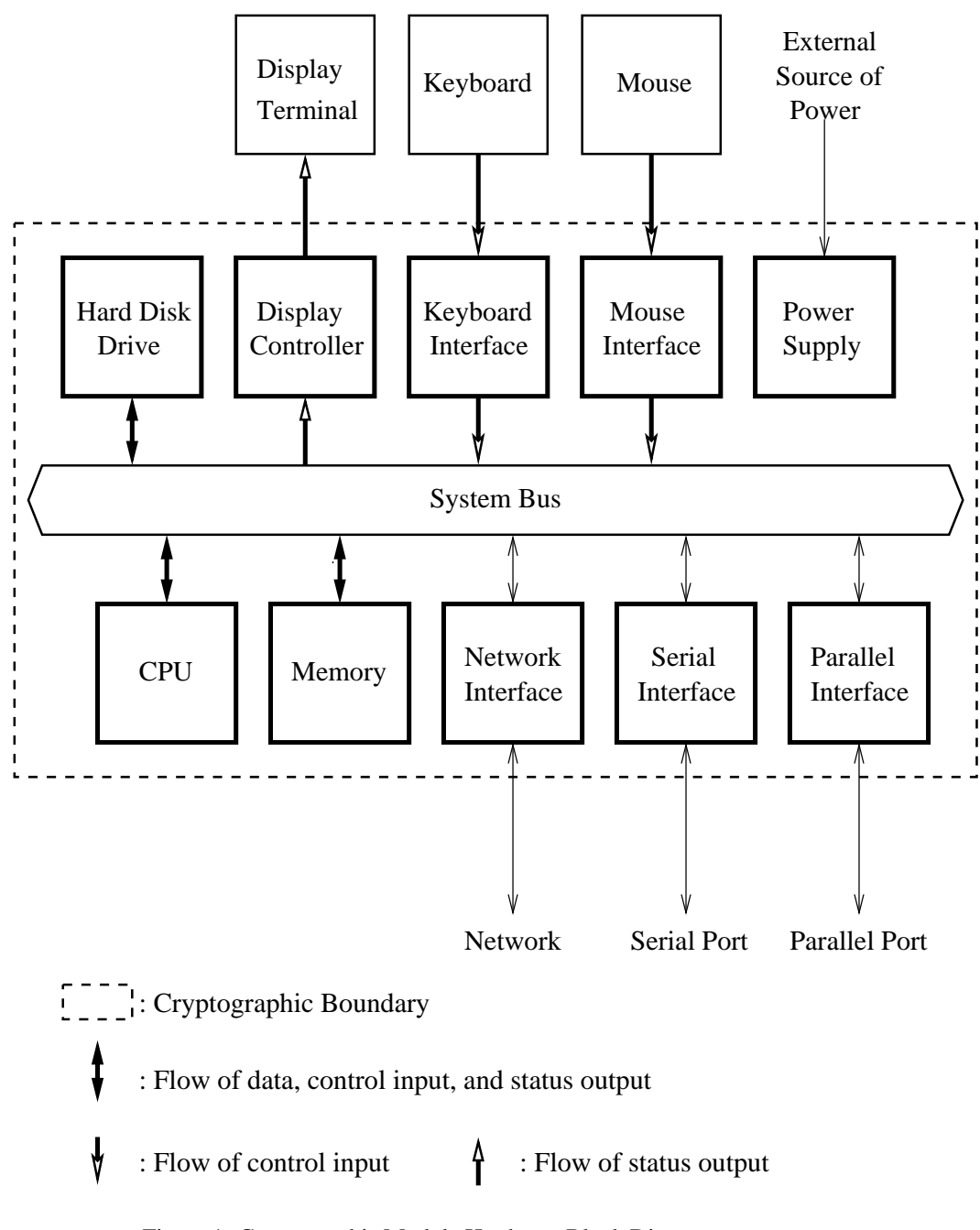

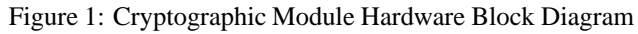

#### **2.2 Computer Hardware, OS, and JVM**

SB FIPS Java Module is tested on the following representative combinations of computer hardware and OS, running the Java Runtime Environment (JRE) 1.6.0 by Sun Microsystems:

- 1. Solaris 10, 32-bit SPARC (Binary compatible to Solaris 9)
- 2. Solaris 10, 64-bit SPARC (Binary compatible to Solaris 9)
- 3. Red Hat Linux AS 5.0, 32-bit x86 (Binary compatible to AS 2.1/3.0/4.0)
- 4. Red Hat Linux AS 5.0, 64-bit x86 (Binary compatible to AS 4.0)
- 5. Windows Vista, 32-bit x86 (Binary compatible to Windows 98/2000/2003/XP)
- 6. Windows Vista, 64-bit x86 (Binary compatible to Windows 64-bit XP)
- 7. Windows 2008 Server, 64-bit x86

SB FIPS Java Module is also tested on the Ricoh Multi-Function Printers with the following combinations of hardware and OS, running Connected Device Configuration (CDC) 1.1:

- 8. NetBSD 2.0.3, 32-bit x86
- 9. NetBSD 2.0.3, 32-bit MIPS

The module will run on the JREs 1.3.1, 1.4.2, and 1.5.0, and on various hardware and OS such as,

- 8. Any other Solaris Platforms,
- 9. Any other Linux Platforms,
- 10. Any other Windows Platforms,
- 11. AIX Platforms, and
- 12. HP-UX Platforms,

while maintaining its compliance to the FIPS 140-2 Level 1 requirements. Thus, this validation is applicable to these JREs and platforms as well.

#### **2.3 Software Specifications**

SB FIPS Java Module software is manufactured by Certicom Corp., providing services to the Java computer language users in the form of a Java archive (JAR). The same binary is used for all identified computer hardware and OS because the JVM underneath SB FIPS Java Module will absorb the differences of the computer hardware and OS.

The interface into SB FIPS Java Module is via Application Programmer's Interface (API) method calls. These method calls provide the interface to the cryptographic services, for which the parameters and return codes provide the control input and status output (see Figure 2).

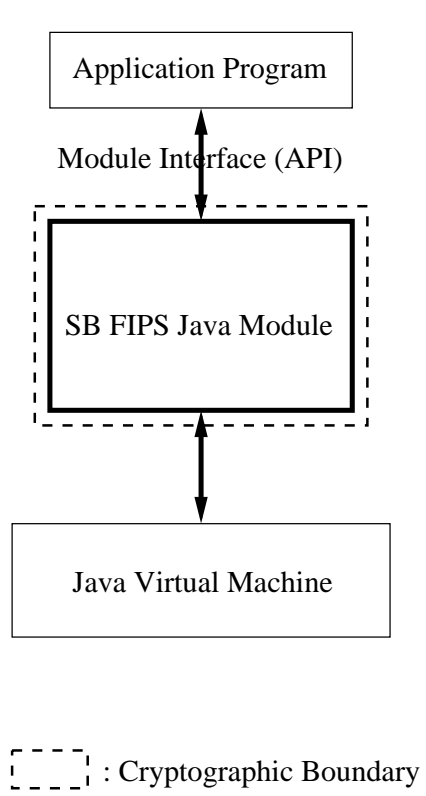

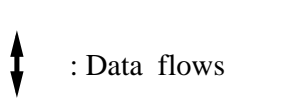

Figure 2: Cryptographic Module Software Block Diagram

# **3 Cryptographic Module Ports and Interfaces**

The physical and logical interfaces are summarized in Table 1.

| $l/O$                | <b>Logical Interface</b>       | <b>Physical Interface</b>                   |
|----------------------|--------------------------------|---------------------------------------------|
| Data Input           | <b>API</b>                     | Ethernet port                               |
| Data Output          | <b>API</b>                     | Ethernet port                               |
| Control Input        | <b>API</b>                     | Keyboard and Mouse                          |
| <b>Status Output</b> | Return Code                    | Display                                     |
| Power Input          | <b>Initialization Function</b> | The Power Supply is the<br>power interface. |
| Maintenance          | Not Supported                  | Not Supported                               |

Table 1: Logical and Physical Interfaces

# **4 Roles, Services, and Authentication**

## **4.1 Roles**

SB FIPS Java Module supports Crypto Officer and User Roles. These roles are enforced by this Security Policy. The Crypto Officer has the responsibility for installing SB FIPS Java Module (see Table 2).

| <b>Service</b>                                         | <b>Crypto Officer</b> | <b>User</b> |  |  |  |  |
|--------------------------------------------------------|-----------------------|-------------|--|--|--|--|
| Installation, etc.                                     |                       |             |  |  |  |  |
| <b>Installation</b>                                    | X                     |             |  |  |  |  |
| Uninstallation                                         | X                     |             |  |  |  |  |
| Self-tests                                             | $\times$              | X           |  |  |  |  |
| Show status                                            | X                     | X           |  |  |  |  |
| <b>Symmetric Ciphers (AES and TDES)</b>                |                       |             |  |  |  |  |
| Key generation (TDES only)                             | X                     | $\times$    |  |  |  |  |
| Encrypt                                                | X                     | X           |  |  |  |  |
| Decrypt                                                | $\times$              | $\times$    |  |  |  |  |
| Hash Algorithms and Message Authentication (SHA, HMAC) |                       |             |  |  |  |  |
| Hashing                                                | X                     | ×           |  |  |  |  |
| <b>Message Authentication</b>                          | $\times$              | $\times$    |  |  |  |  |
| <b>Random Number Generation (pRNG)</b>                 |                       |             |  |  |  |  |
| Instantiation                                          | X                     | $\times$    |  |  |  |  |
| Seeding                                                | X                     | X           |  |  |  |  |
| Request                                                | $\times$              | $\times$    |  |  |  |  |
| Digital Signature (DSA, ECDSA, RSA)                    |                       |             |  |  |  |  |
| Key pair generation                                    | X                     | X           |  |  |  |  |
| Sign                                                   | X                     | $\times$    |  |  |  |  |
| Verify                                                 | X                     | X           |  |  |  |  |
| Key Agreement (DH, ECDH, ECMQV)                        |                       |             |  |  |  |  |
| Key pair generation                                    | X                     | $\times$    |  |  |  |  |
| Shared secret generation                               | X                     | X           |  |  |  |  |
| <b>Key Wrapping (RSA)</b>                              |                       |             |  |  |  |  |
| Key pair generation                                    | $\times$              | $\times$    |  |  |  |  |
| Wrap                                                   | X                     | X           |  |  |  |  |
| Unwrap                                                 | ×                     | $\times$    |  |  |  |  |

Table 2: Roles and Services

In order to operate the module securely, it is the Crypto Officer and User's responsibility to confine calls to those methods that have been FIPS 140-2 Approved. Thus, in the approved mode of operation, all Roles shall confine themselves to calling FIPS Approved algorithms, as marked in Table 3.

## **4.2 Services**

SB FIPS Java Module supports many cryptographic algorithms. The set of cryptographic algorithms supported by SB FIPS Java Module are given in Table 3.

|                       | <b>Algorithm</b>                | <b>FIPS</b>     | <b>Cert</b>   |
|-----------------------|---------------------------------|-----------------|---------------|
|                       |                                 | <b>Approved</b> | <b>Number</b> |
|                       |                                 | or Allowed      |               |
| <b>Block Ciphers</b>  | DES (ECB, CBC, CFB64, OFB64)    |                 |               |
|                       | TDES (ECB, CBC, CFB64, OFB64)   | X               | #686          |
|                       | [FIPS 46-3]                     |                 |               |
|                       | DESX (ECB, CBC, CFB64, OFB64)   |                 |               |
|                       | AES (ECB, CBC, CFB128, OFB128,  | X               | #804          |
|                       | CTR, CCM, CMAC, GCM) [FIPS 197] |                 |               |
|                       | ARC2 (ECB, CBC, CFB64, OFB64)   |                 |               |
|                       | [RFC 2268]                      |                 |               |
| <b>Stream Cipher</b>  | $\overline{\text{ARC4}}$        |                 |               |
| <b>Hash Functions</b> | <b>SHA-1 [FIPS 180-2]</b>       | X               | #802          |
|                       | SHA-224 [FIPS 180-2]            | $\times$        | #802          |
|                       | SHA-256 [FIPS 180-2]            | X               | #802          |
|                       | SHA-384 [FIPS 180-2]            | X               | #802          |
|                       | SHA-512 [FIPS 180-2]            | $\times$        | #802          |
|                       | MD5 [RFC 1321]                  |                 |               |
|                       | MD2 [RFC 1115]                  |                 |               |
| <b>Message</b>        | HMAC-SHA-1 [FIPS 198]           | X               | #444          |
| <b>Authentication</b> | <b>HMAC-SHA-224 [FIPS 198]</b>  | $\times$        | #444          |
|                       | HMAC-SHA-256 [FIPS 198]         | $\times$        | #444          |
|                       | HMAC-SHA-384 [FIPS 198]         | ×.              | #444          |
|                       | HMAC-SHA-512 [FIPS 198]         | $\times$        | #444          |
|                       | <b>HMAC-MD5 [RFC 2104]</b>      |                 |               |
| <b>RNG</b>            | ANSI X9.62 RNG [ANSI X9.62]     | X               | #462          |
|                       | DRBG [NIST SP 800-90]           | $\times$        | #1            |
| <b>Digital</b>        | <b>DSA [FIPS 186-2]</b>         | $\times$        | #296          |
| <b>Signature</b>      | ECDSA [FIPS 186-2, ANSI X9.62]  | X               | #91           |
|                       | RSA PKCS #1 v1.5 [PKCS #1 v2.1] | X               | #386          |
|                       | RSA PSS [PKCS #1 v2.1]          | $\times$        | #386          |
|                       | <b>ECQV</b>                     |                 |               |
| <b>Key Agreement</b>  | <b>DH</b> [ANSI X9.42]          | ×               |               |
|                       | ECDH [ANSI X9.63]               | X               |               |
|                       | <b>ECMQV [ANSI X9.63]</b>       | X               |               |
| <b>Key Wrapping</b>   | RSA PKCS #1 v1.5 [PKCS #1 v2.1] | X               |               |
|                       | RSA OAEP [PKCS #1 v2.1]         | X               |               |
|                       | <b>ECIES [ANSI X9.63]</b>       |                 |               |

Table 3: Supported Algorithms and Standards

The TDES, AES (ECB, CBC, CFB128, OFB128, CTR, CCM, CMAC, and GCM modes), SHS (SHA-1, SHA-224, SHA-256, SHA-384, and SHA-512), HMAC-SHS (HMAC-SHA-1, HMAC-SHA-224, HMAC-SHA256, HMAC-SHA-384, and HMAC-SHA-512), RNG (ANSI X9.62, NIST SP 800-90), DSA, RSA PKCS #1, and ECDSA algorithms have been validated to comply with FIPS. SB FIPS Java Module also supports FIPS allowed key establishment techniques (key agreement and key wrapping), DH, ECDH, ECMQV, and RSA PKCS #1. In order to operate the module in compliance with FIPS, only these FIPS Approved or allowed algorithms should be used.

DES, DESX, AES (CCM\* mode), ARC2, ARC4, MD5, MD2, and HMAC-MD5 are supported as non FIPS Approved algorithms. In order to operate the module in compliance with FIPS, these algorithms should not be used.

Table 4 summarizes the keys and CSPs used in the FIPS mode.

| <b>Algorithm</b>     | <b>Key and CSP</b> | <b>Key Size</b> | Strength     | <b>Access</b> |
|----------------------|--------------------|-----------------|--------------|---------------|
| <b>AES</b>           | key                | 128-256 bits    | 128-256 bits | Use           |
| <b>TDES</b>          | key                | 112 bits        | 112 bits     | Create, Read, |
|                      |                    |                 |              | Use           |
| <b>HMAC</b>          | key                | 160-512 bits    | 80-256 bits  | Use           |
| pRNG                 | seed key, seed     | 160 bits        | 80 bits      | Use           |
| <b>DSA</b>           | key pair           | 1024-15360 bits | 80-256 bits  | Create, Read. |
|                      |                    |                 |              | Use           |
| <b>ECDSA</b>         | key pair           | 160-571 bits    | 80-256 bits  | Create, Read. |
|                      |                    |                 |              | Use           |
| <b>RSA</b> Signature | key pair           | 1024-15360 bits | 80-256 bits  | Create, Read, |
|                      |                    |                 |              | Use           |
| DH                   | static/ephemeral   | 1024-15360 bits | 80-256 bits  | Create, Read, |
|                      | key pair           |                 |              | Use           |
| <b>ECDH</b>          | static/ephemeral   | 160-571 bits    | 80-256 bits  | Create, Read, |
|                      | key pair           |                 |              | Use           |
| <b>ECMOV</b>         | static/ephemeral   | 160-571 bits    | 80-256 bits  | Create, Read, |
|                      | key pair           |                 |              | Use           |
| RSA Key wrapping     | key pair           | 1024-15360 bits | 80-256 bits  | Create, Read, |
|                      |                    |                 |              | Use           |

Table 4: Key and CSP, Key Size, Security Strength, and Access

#### **4.3 Operator Authentication**

SB FIPS Java Module does not deploy authentication mechanism. The roles of Crypto Officer and User are implicitly selected by the operator.

# **5 Finite State Model**

The Finite State model contains the following states:

- Installed/Uninitialized
- Initialized
- Self-Test
- Idle
- Crypto Officer/User
- Error

The following is the important features of the state transition:

- 1. When the module is installed by the Crypto Officer, the module is in the Installed/Uninitialized state.
- 2. When the initialization command is applied to the module, i.e., the module is loaded on the memory, turning to the Initialization state. Then, it transits to the Self-Test state automatically, running the Power-up Tests. While in the Self-Test state, all data output via the data output interface is prohibited. On success the module enters Idle; on failure the module enters Error and the module is disabled. From the Error state the Crypto Officer may need to re-install to attempt correction.
- 3. From the Idle state (which is only entered if Self-Tests have succeeded), the module can transit to the Crypto Officer/User state when an API method is called.
- 4. When the API method has completed successfully, the state transits back to Idle.
- 5. If the Conditional Test (Continuous RNG Test or Pair-wise Consistency Test) fails, the state transits to Error and the module is disabled.
- 6. When On-demand Self-Test is executed, the module enters the Self-Test state. On success the module enters Idle; on failure the module enters Error and the module is disabled.
- 7. When the de-initialization command is executed, the module goes back to the Installed/Uninitialized state.

# **6 Physical Security**

Physical security is not applicable to this software module at Level 1 Security.

# **7 Operational Environment**

This module is to be run in single user operational environment, where each user application runs in virtually separated independent space. Note that modern Operating Systems such as UNIX, Linux, and Windows provide such operational environment.

# **8 Cryptographic Key Management**

SB FIPS Java Module provides the underlying method to support FIPS 140-2 Level 1 key management. The user will select FIPS Approved algorithms and will handle keys with appropriate care to build up a system that complies with FIPS 140-2. It is the Crypto Officer and User's responsibility to select FIPS 140-2 validated algorithms (see Table 3).

#### **8.1 Key Generation**

SB FIPS Module provides FIPS 140-2 compliant key generation. The underlying random number generation uses a FIPS Approved method, the ANSI X9.62 RNG [4] or the DRBG [9].

#### **8.2 Key Establishment**

SB FIPS Java Module provides the following FIPS allowed key establishment techniques [5]:

- 1. Diffie-Hellman (DH)
- 2. EC Diffie-Hellman (ECDH)
- 3. ECMQV
- 4. RSA PKCS #1 v1.5
- 5. RSA OAEP

The RSA key wrapping techniques above are based on the PKCS #1 v2.1 standard, and are used to transport keys.

The ECDH and ECMQV key agreement technique implementations support elliptic curve sizes from 160 bits to 571 bits that provide between 80 and 256 bits of security strength. The DH key agreement technique implementation supports modulus sizes from 512 bits to 15360 bits that provide between 56 and 256 bits of security strength, where 1024 bits and above must be used to provide minimum of 80 bits of security. The RSA implementation supports modulus sizes from 512 bits to 15360 bits that provide between 56 and 256 bits of security strength, where 1024 bits and above must be used to provide minimum of 80 bits of security.

It is the users responsibility to ensure that the appropriate key establishment techniques are applied to the appropriate keys.

#### **8.3 Key Entry and Output**

Keys must be imported into or exported from the cryptographic boundary in encrypted form using a FIPS Approved algorithm.

# **8.4 Key Storage**

SB FIPS Java Module is a low-level cryptographic toolkit, and as such does not provide key storage.

# **8.5 Zeroization of Keys**

SB FIPS Java Module provides zeroizable interfaces which implement zeroization methods. Zeroization of all keys and CSPs are performed in the finalizing methods of the objects; JVM executes the finalizing methods every time it operates garbage collection.

# **9 Self-Tests**

## **9.1 Power-up Tests**

#### **9.1.1 Tests upon Power-up**

Self-Tests are initiated automatically by the module at start-up. The following tests are applied:

### 1. **Known Answer Tests (KATs):**

KATs are performed on TDES, AES, SHS (via HMAC-SHS), HMAC-SHS, RNG, and RSA PKCS #1 v1.5 Signature Algorithm. For DSA and ECDSA, Pair-wise Consistency Test is used.

#### 2. **Software Integrity Test:**

The software integrity test deploys ECDSA signature validation to verify the integrity of the module.

#### **9.1.2 On-Demand Self-Tests**

On-demand self tests may be invoked by the Cryptographic Officer or User by invoking a method, which is described in the Crypto Officer And User Guide in Appendix A.

## **9.2 Conditional Tests**

The Continuous RNG Test is executed on all RNG generated data, examining the first 160 bits of each requested random generation for repetition. This ensures that the RNG is not stuck at any constant value.

Also, upon each generation of a RSA, DSA, or ECDSA key pair, the generated key pair is tested of their correctness by generating a signature and verifying the signature on a given message as a Pair-wise Consistency Test.

## **9.3 Failure of Self-Tests**

Failure of the Self-Tests places the cryptographic module in the Error state, wherein no cryptographic operations can be performed. If any Self-Test fails, the cryptographic module will throw an exception.

# **10 Design Assurance**

## **10.1 Configuration Management**

A configuration management system for the cryptographic module is employed and has been described in a document to the certifying lab. It uses the Concurrent Versioning System (CVS) to track the configurations.

## **10.2 Delivery and Operation**

Please refer to Section A.1 of Crypto Officer And User Guide in Appendix A to review the steps necessary for the secure installation and initialization of the cryptographic module.

## **10.3 Development**

Detailed design information and procedures have been described in documentation submitted to the testing laboratory. The source code is fully annotated with comments, and is also submitted to the testing laboratory.

## **10.4 Guidance Documents**

Crypto Officer Guide and User Guide are provided in Appendix A. This appendix outlines the operations for Crypto Officer and User to ensure the security of the module.

# **11 Mitigation of Other Attacks**

SB FIPS Java Module implements mitigation of the following attacks:

- 1. Timing attack on RSA
- 2. Attack on biased private key of DSA

#### **11.1 Timing Attack on RSA**

When employing Montgomery computations, timing effects allow an attacker to tell when the base of exponentiation is near the secret modulus. This leaks information concerning the secret modulus.

In order to mitigate this attack, the following is executed: The bases of exponentiation are randomized by a novel technique that requires no inversion to remove (unlike other blinding methods e.g. BSAFE Crypto-C User Manual v 4.2).

Note that Remote Timing Attacks are Practical:

http://crypto.stanford.edu/ dabo/papers/ssl-timing.pdf

## **11.2 Attack on Biased Private Key of DSA**

The standard for choosing ephemeral values in DSA signature introduce a slight bias. Means to exploit these biases were presented to ANSI by D. Bleichenbacher.

In order to mitigate this attack, the following is executed: The bias in the RNG is reduced to levels which are far below the Bleichenbacher attack threshold.

Change Notice 1 of FIPS 186-2 is published to mitigate this attack: http://csrc.nist.gov/CryptoToolkit/tkdigsigs.html

# **A Crypto Officer And User Guide**

## **A.1 Installation**

In order to carry out a secure installation of SB FIPS Java Module, the Crypto Officer must follow the procedure described in this section.

#### **A.1.1 Installing**

The Crypto Officer is responsible for the installation of SB FIPS Java Module. Only the Crypto Officer is allowed to install the product. The Crypto Officer must have administrative privileges on the computer.

Place the cryptographic module, EccpressoFIPS.jar, in CLASSPATH or as an installed extension.

#### **A.1.2 Uninstalling**

Remove the jar files from the computer hardware.

## **A.2 Commands**

#### **A.2.1 Initialization**

FIPSManager.getInstance().activateFIPSMode()

This method runs a series of Self-Tests on the module. These tests examine the integrity of the shared object, and the correct operation of the cryptographic algorithms. If these tests are successful, the module will be enabled.

#### **A.2.2 Deinitialization**

```
FIPSManager.getInstance().deactivateFIPSMode()
This method de-initializes the module.
```
#### **A.2.3 Self-Tests**

FIPSManager.getInstance().runSelfTests()

This method runs a series of Self-Tests, and returns if the tests are successful, otherwise, an exception is thrown. These tests examine the integrity of the shared object, and the correct operation of the cryptographic algorithms. If these tests fail, the module will be disabled. Section A.3 of this document describes how to recover from the disabled state.

#### **A.2.4 Show Status**

Status can be found by calling FIPSManager.getInstance().isFIPSMode() and FIPSManager.getInstance().requestCryptoOperation().If both methods return true, the module is in the Idle state.

### **A.3 When Module is Disabled**

When SB FIPS Java Module becomes disabled, attempt to bring the module back to the Installed state by calling the deinitialization method, and then to initialize the module using the initialization method. If the initialization is successful, the module is recovered. If this attempt fails, uninstall the module and re-install it. If the module is initialized successfully by this re-installation, the recovery is successful. If this recovery attempt fails, it indicates a fatal error. Please contact Certicom Support immediately.